# **Séance génial.ly GROSSESSE**

### *By profsvt71*

[https://view.genial.ly/609679a0b762f80d1dc44802/interactive-content-la-naissance-de](https://view.genial.ly/609679a0b762f80d1dc44802/interactive-content-la-naissance-de-camille)[camille](https://view.genial.ly/609679a0b762f80d1dc44802/interactive-content-la-naissance-de-camille)

### *Si vous avez des idées d'amélioration, je suis preneuse ! ^^ Merci*

**Objectif du défi :** Compléter le certificat de naissance du bébé prénommé Camille.

**Principe :** 6 groupes sur tablette avec génial.ly comportant 8 activités concernant la grossesse

# **Matériel :**

1 tablette connectée pour 2 élèves, soit 2 par groupe de 4 élèves, mettre le lien pour genial.ly dans dossier classe ou alors aller en salle info mais nécessite de transporter des microscopes

Lames : 4 microscopes avec valets, 1 lame spermatozoïdes normaux, 1 lame avec spermatozoïde anormaux, 1 lame utérus phase lutéale, 1 lame utérus sous pilule.

1 test de grossesse de grande surface à 1 euros par groupe, un récipient (jus de citron frais Pulco rayon poisson, petite bouteille jaune), les élèves doivent tester la fausse urine (le jus de citron fait un faux positif au bout de 5 minutes, le jus d'orange aussi mais beaucoup moins marqué)

## **Activités :**

**Activité 1 :** La rencontre des gamètes : quiz étude de documents

**Activité 2 :** La grossesse : vidéo + quiz + atelier test de grossesse au bureau du prof, travail collaboratif pour retrouver le poids de Camille à la naissance

**Activité 3 :** Microscope : Le père de Camille, spermatozoïdes normaux et anormaux

**Activité 4 :** Microscope : La mère de Camille, utérus normal et sous pilule

*Les ateliers microscopes peuvent être shuntés car j'ai intégré les images dans le genially.*

**Activité 5 :** Le placenta

**Activité 6 :** Déterminer le sexe de Camille par échographie : vidéo et quiz

**Activité 7 :** Camille, un bébé in vitro : principe FIV

**Activité 8 :** La naissance de Camille : l'accouchement

**Pour aller plus loin :** en fin de parcours, pour les plus rapides s'il leur reste du temps, animations en ligne, liens sur dernière diapo

**Activité finale :** vidéo accouchement

- Franck pour spz normaux
- Stevens pour spz anormaux
- Olga pour utérus sous pilule
- Emilie pour utérus sans pilule

Les fixer avec les valets, interdire aux élèves de les toucher, ils font juste la mise au point, sinon ça prend trop de temps.

# **Énigme tout au long du parcours**:

Trouver les informations pour remplir le certificat de naissance dessiné sur la feuille élève. INDICE 1 : Camille est né(e) cette année

INDICE 2 : à demander au professeur. Travail collaboratif : prévoir une enveloppe par mois à distribuer aléatoirement quand les élèves arrivent à l'indice 2. L'enveloppe contient une série d'informations permettant de compléter une seule colonne du tableau d'évolution de la masse et de la taille de Camille au cours des 8 mois de grossesse (mois, masse taille). La masse à la naissance sera à trouver par calcul une fois que tous les groupes auront rempli leur colonne. Tableau à projeter :

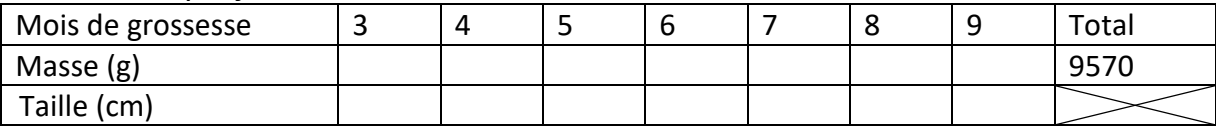

Tableau complet :

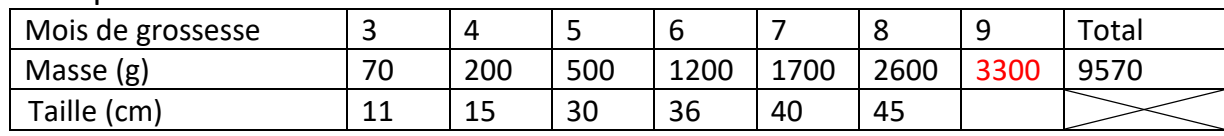

INDICE 3 : Le père de Camille est Stevens (ce qui interpelle des élèves : ses spz sont anormaux, comment pourrait-il être le père ? d'où l'atelier FIV)

INDICE 4 : La mère de Camille est Olga (utérus anomal au niveau dentelle utérine, donc

problème ? comment a-t-elle pu tomber enceinte ? d'où l'atelier FIV)

INDICE 5 : Camille est né(e) le 17

INDICE 6 : L'échographie montre un bourgeon génital horizontal : c'est une fille.

INDICE 7 : Camille est né(e) en Mai

INDICE 8 : Le père de Camille mesure 1m80 et sa mère 1m55. La taille de Camille à la naissance correspond au double de la différence de taille de ses parents. Soit 50 cm.

### **Le nombre trouvé permettra de débloquer une vidéo à vous de choisir selon vos élèves et votre sensibilité :**

Vidéo accouchement :

Très bien image synthèse :<https://www.youtube.com/watch?v=5qm6RTJedBM>

Magicmaman très bien expliqué mais attention à un moment donné il y a une vue sur la vulve, même si c'est un dessin ça peut choque[r https://www.dailymotion.com/video/x5kpcd5](https://www.dailymotion.com/video/x5kpcd5)

# **Permutations des groupes sur les ateliers :**

Attribuer une couleur à chaque groupe et chacun clique sur les boutons de sa couleur pour avancer dans le génial.ly, ainsi personne ne fera le même atelier en même temps que les autres excepté pour les numéros 1 et 8. Garder avec soi le tableau de permutations. Certains élèves se perdent, ou si ça bug, en bas à droite de l'écran un bouton « retour vers un index caché » qui apparait au passage de la souris, vous permet de les remettre sur le bon atelier. Les élèves disposent d'une touche retour pour revenir en arrière mais pas plus loin que la diapositive du titre de l'atelier en cours.

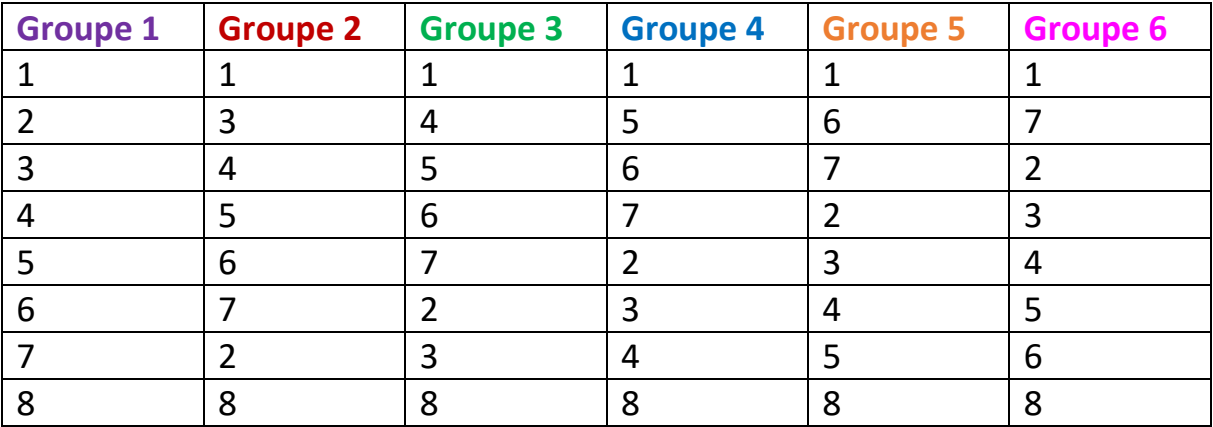

## **Organisation personnelle :**

Je porte ma blouse, dans mes poches j'ai les enveloppes à distribuer et à la main j'ai un support avec ma feuille de notation de compétence (fin de ce document) et un stylo. That's all !

### **Compétences évaluées :**

**Évaluées en salle :**

**D 4.1.3** Utiliser un instrument d'observation **:** entourer ce qui a été réussi

**Transversale :** coopérer, s'impliquer

#### **Évaluées sur la feuille de travail :**

**D 4.4.1** Lire et exploiter des données présentées sous différentes formes : tableaux, graphiques, diagrammes, dessins, conclusions de recherches, cartes heuristiques, etc.

### **Ce que vous auriez vu au microscope si vous aviez été un de mes élèves :**

### **Atelier Microscope n°1 : Spermatozoïdes**

**Lame n°1 de Franck : spz normaux**

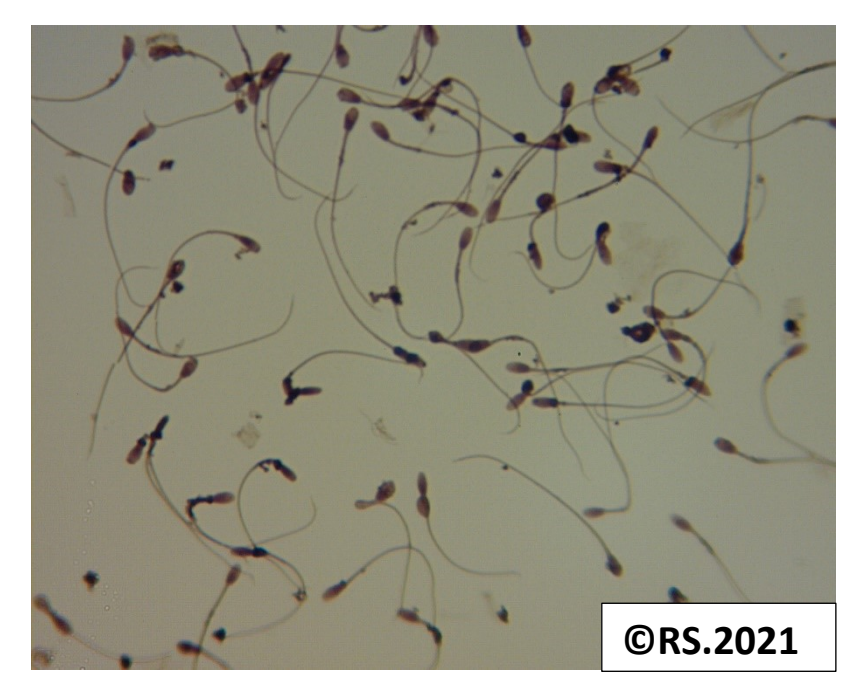

**Lame n° 2 de Stevens : spz anormaux**

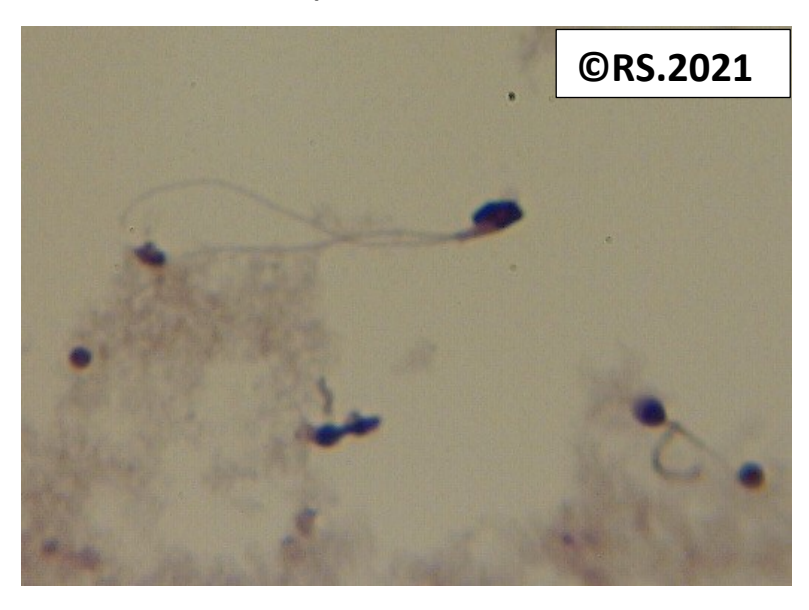

### **Atelier Microscope n° 2 : Utérus**

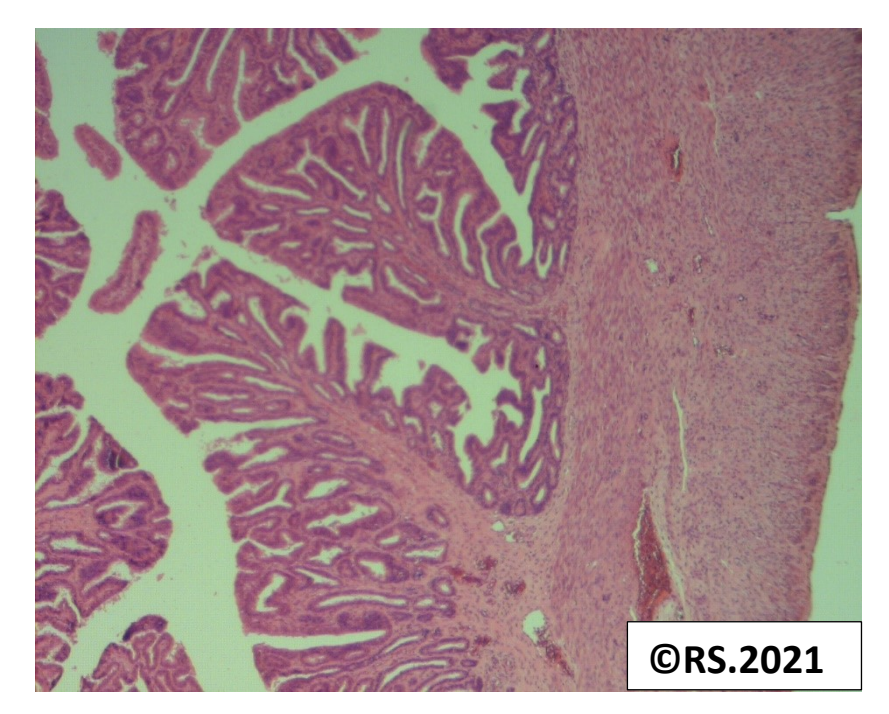

## **Lame n°1 d'Emilie : dentelle utérine normale**

## **Lame n°2 d'Olga: dentelle utérine anormale ( lame utérus sous pilule)**

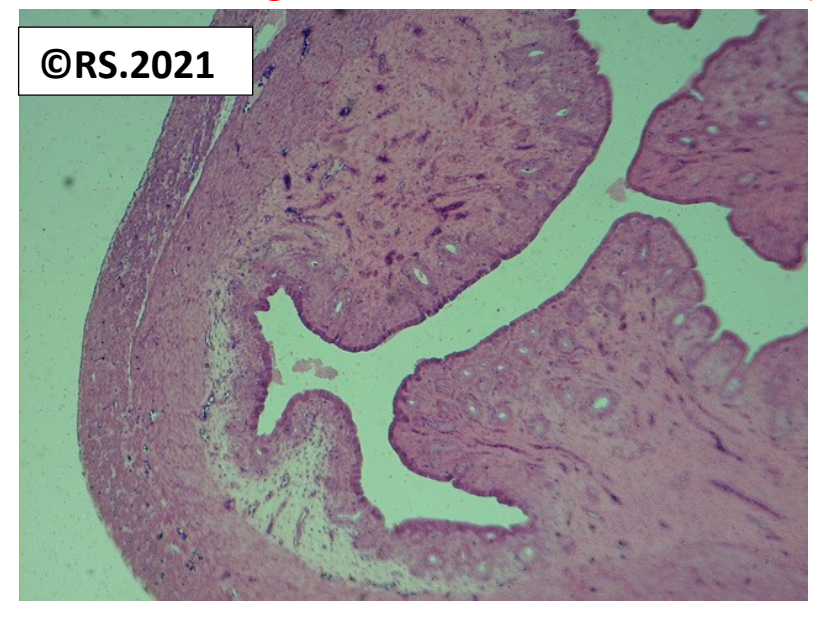

### **Sources images Genially:**

Microscopie : Sandra Rivière, Collège Jules Ferry Beaune Bébé Camille : Image par derbocholter de Pixabay , libre pur usage commercial, pixabay licence, https://pixabay.com/fr/photos/enfant-au-sein-de-b%C3%A9b%C3%A9-lit-3308817/ Appareil reproducteur féminin : site svt Dijon, Thierry Grohando, http://svt.acdijon.fr/schemassvt/spip.php?article1445 Images fécondation et premières divisions : Belin 4ème 2007 Embryon : Grossesse tubaire avec embryo.jpg Par Ed Uthman, MD ( Flickr , Wikipédia ) via Wikimédia Commons, domaine publique, https://commons.wikimedia.org/wiki/File:Tubal\_Pregnancy\_with\_embryo.jpg Cigogne et bébé : baby-1299514\_1280, Image par OpenClipart-Vectors de Pixabay, https://pixabay.com/fr/vectors/b%C3%A9b%C3%A9-oiseau-livraison-femmes-1299514/ Calendrier turquoise : Calendrier calendar-5620762 1280 Image par Demiahl de Pixabay , pixabay licence, libre pour usage commercial Nidation : Fertilisation humaine.png, par Ttrue12 propre travail, via wikimedia commons, CC-BY-SA-3.0https://commons.wikimedia.org/wiki/File:Human\_Fertilization.png Dessin de foetus in utero : 872px-Placenta.svg, Gray38.png :, domaine publique, via Wikimédia Commons, https://commons.wikimedia.org/wiki/File:Placenta.svg Photographie d'un foetus et de son placenta : Par (Image credit: Wei Hsu and Shang-Yi Chiu) — Lessons on Life from SENP2 Sedwick C PLoS Biology Vol. 6, No. 12, e312 doi:10.1371/journal.pbio.0060312, CC BY 2.5, https://commons.wikimedia.org/w/index.php?curid=5780718 Schéma du placenta et du foetus : je ne sais plus désolée Échographie bras et sexes enfant : http://www.drilhambennani.com/72/index.html Échographie bourgeon terminal entouré et légendé : https://mininous.wordpress.com/2016/01/15/connaitrele-sexe-du-bebe-a-la-premiere-echographie/ Échographie foetus féminin à identifier : Embryon à 12 semaines.JPG, Tubercule génital 14 semaines.JPG, par X.Compagnion via Wikimédia Commons, domaine publique https://commons.wikimedia.org/wiki/File:Embryo\_at\_12\_weeks.JPG Échographie du sexe de Camille : Tubercule génital 14 semaines.JPG, par X.Compagnion via Wikimédia Commons, CC-BY-SA-3.0-migréhttps://commons.wikimedia.org/wiki/File:Genital\_tubercle\_14\_weeks.JPG Radiographie utérus normal et trompe bouchée : Belin 4ème 2007 Étapes de la PMA : https://pma-fertilite.fr/traitements/etapes-de-fiv/ Accouchement : baby-1531059\_1280, Image par Sanjasy de Pixabay , [https://pixabay.com/fr/photos/b%C3%A9b%C3%A9-naissance-b%C3%A9b%C3%A9-en-bonne-sant%C3%A9-](https://pixabay.com/fr/photos/b%C3%A9b%C3%A9-naissance-b%C3%A9b%C3%A9-en-bonne-sant%C3%A9-1531059/) [1531059/](https://pixabay.com/fr/photos/b%C3%A9b%C3%A9-naissance-b%C3%A9b%C3%A9-en-bonne-sant%C3%A9-1531059/)

Test de grossesse : pregnant-2277768\_1920, Image par [Julia Fiedler](https://pixabay.com/fr/users/juliafiedler-2466088/?utm_source=link-attribution&utm_medium=referral&utm_campaign=image&utm_content=2277768) de [Pixabay,](https://pixabay.com/fr/?utm_source=link-attribution&utm_medium=referral&utm_campaign=image&utm_content=2277768)

https://pixabay.com/fr/photos/enceintes-test-de-grossesse-b%C3%A9b%C3%A9-2277768/

#### **Vidéos utilisées pendant les ateliers :**

Echographie : [https://www.youtube.com/watch?v=q9IFdS\\_kAVU](https://www.youtube.com/watch?v=q9IFdS_kAVU) Fécondation et grossesse : <https://www.youtube.com/watch?v=oYPhcyWe6Z8> AMP : <https://www.dailymotion.com/video/x5k3c7k>

## **Sources images Fiche élève :**

De la fécondation à la nidation : https://www.bio-top.net/Schemas/Fecondation nidation.jpg Axe des temps du développement du Fœtus : Sandra Rivière Microscopie : Spermatozoïde humain, Utérus phase lutéale, Utérus sous pilule Fœtus dans l'utérus : https://learningapps.org/1458168 Echanges au niveau du placenta : © Justine Bisson de Villemereuil (autorisation accordée)

## **La Naissance de Camille** *Nom* **: CROUPE**

#### **La rencontre des gamètes**

Les spermatozoïdes sont déposés au fond du …………………………… Ils remontent l'utérus puis les ……………………… à la vitesse de 3 mm par minute. L'ovule ne peut pas se déplacer seul : il est poussé vers l'utérus par les cils de la trompe : il avance donc très lentement dans celle-ci. Lors de la ………………………………..………………., les 2 gamètes fusionnent leurs noyaux. La cellule-œuf formée se divise pour donner une masse de cellules qui vont se spécialiser et s'organiser pour donner un …………………………..

#### **La grossesse**

**1) La première semaine de grossesse**

*Mots à placer : nidation, division, ovulation, fécondation*

1= …………………………………………………………….

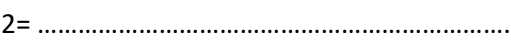

3= …………………………………………………………….

4= …………………………………………………………….

#### **2) Le déroulement de la grossesse**

*Mots à placer : fœtus, cellule-œuf, nidation, naissance, fécondation, embryon*

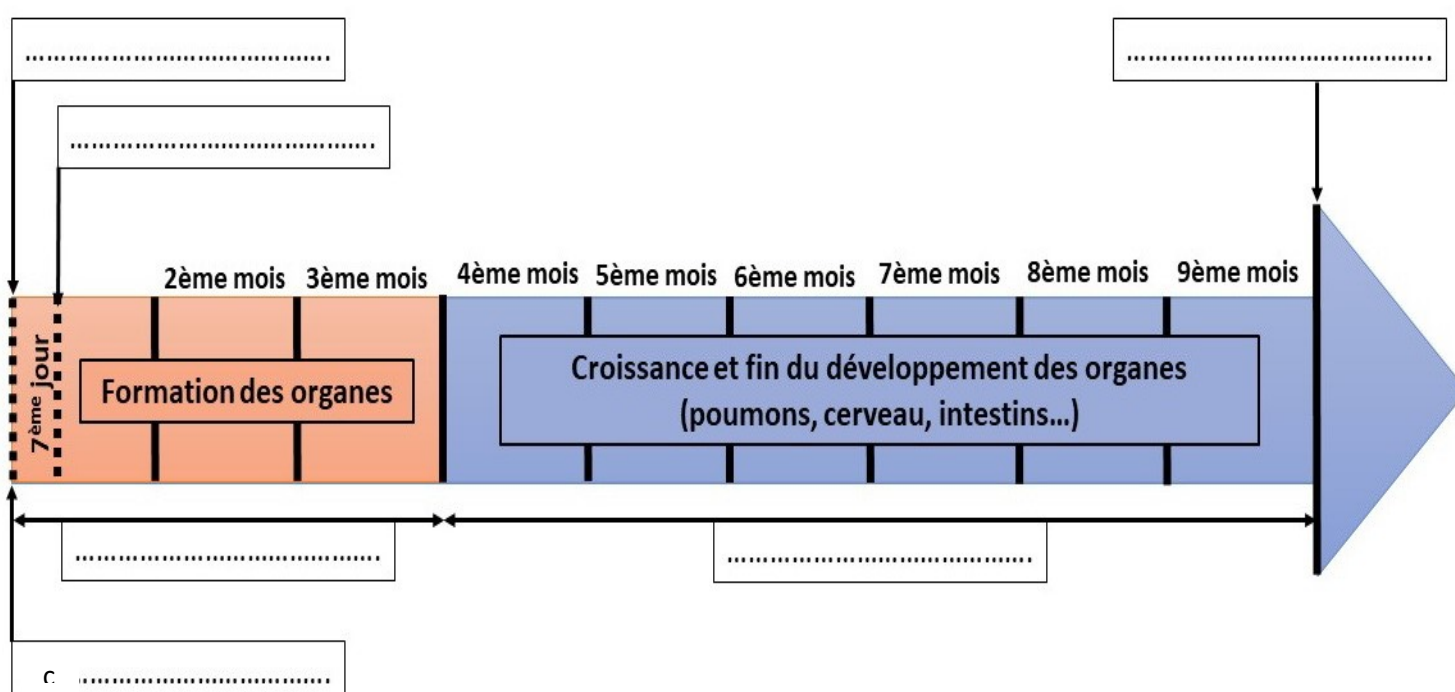

Schéma donné par le professeur à la fin de l'atelier et à coller ici.

#### **Le spermatozoïde**

*Mots à placer* :

- noyau
- cytoplasme
- flagelle
- corps cellulaire

### **L'utérus et la pilule**

Le cycle de la femme est contrôlé par des hormones ovariennes (œstrogènes et progestérone). La pilule contient des hormones. **La prendre tous les jours perturbe le cycle de l'utérus** : les vaisseaux de celui-ci ne forment pas de dentelle utérine. **Certaines pilules peuvent aussi empêcher l'ovulation.** *Relie la bonne légende à la bonne image*

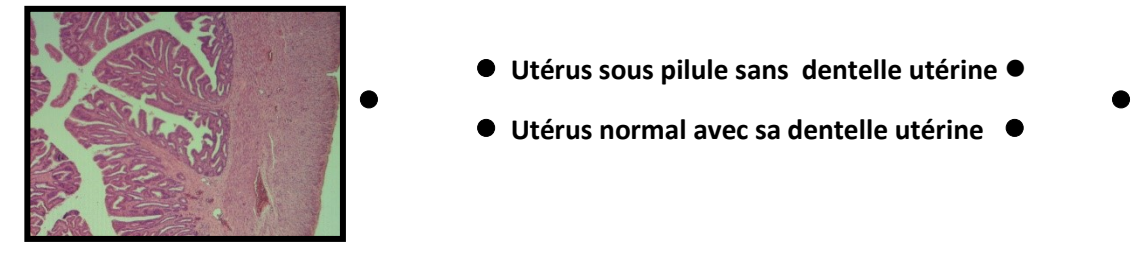

- ⚫ **Utérus sous pilule sans dentelle utérine** ⚫
- Utérus normal avec sa dentelle utérine ●

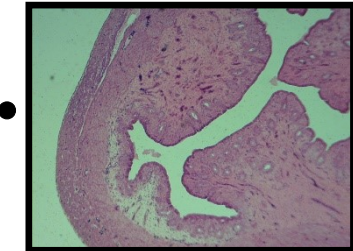

#### **Le placenta**

*Mots à placer : col de l'utérus, cordon ombilical, placenta, utérus, fœtus, liquide amniotique*

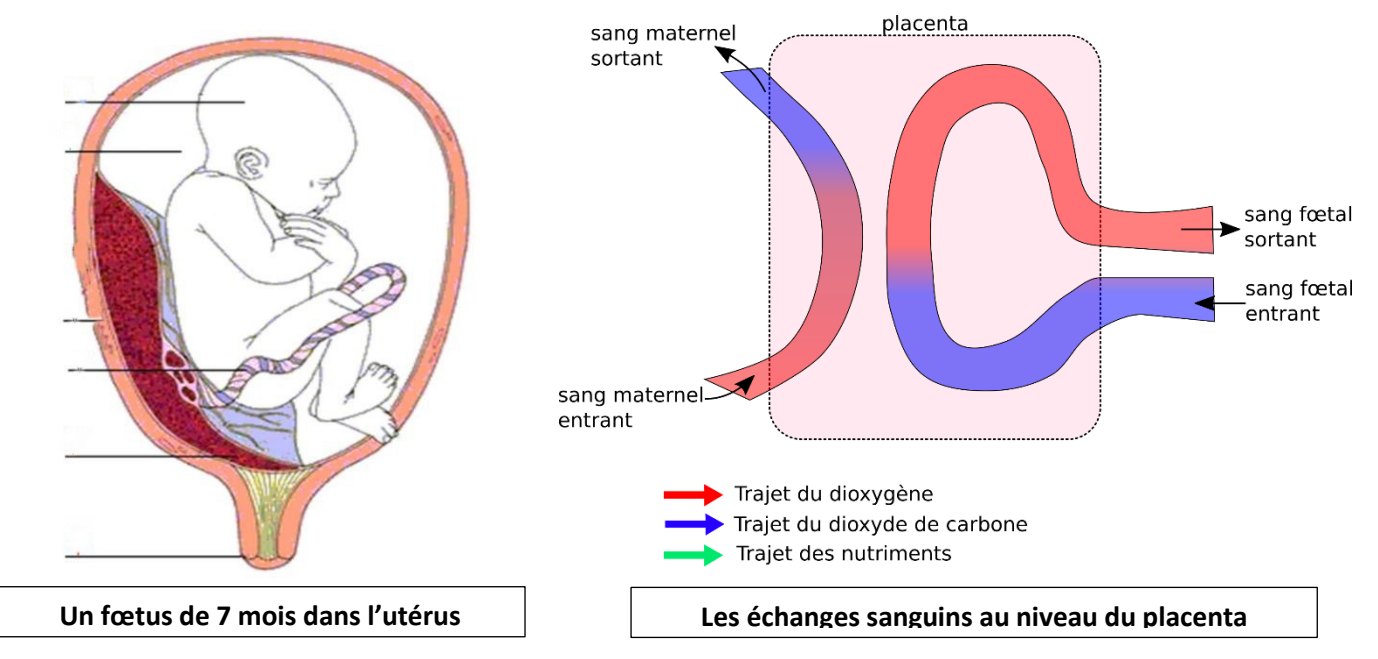

### **L'Accouchement**

#### *Mots à placer : vagin, contractions, cordon ombilical, expulsé*

L'accouchement commence par des………………………………………………….. de l'utérus de plus en plus fortes permettant de dilater le col de l'utérus jusqu'à 10 cm environ. La poche des ……………………. se rompt et le liquide est évacué. Sous l'effet des contractions, le bébé descend, passe par le …………………………….. et sort, souvent la tête la première. Le bébé pousse alors son premier cri car ses poumons se remplissent d'air. Le ………………………………………………………… est coupé. Quelques minutes plus tard, c'est le placenta qui est ……………………………………………………………. L'accouchement est alors terminé.

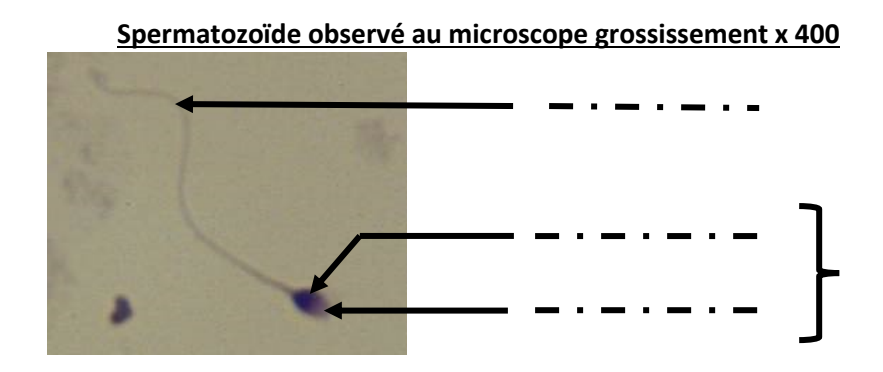

Document à distribuer à la fin de l'atelier sur la grossesse (atelier 2) en même temps que l'enveloppe indice n°2

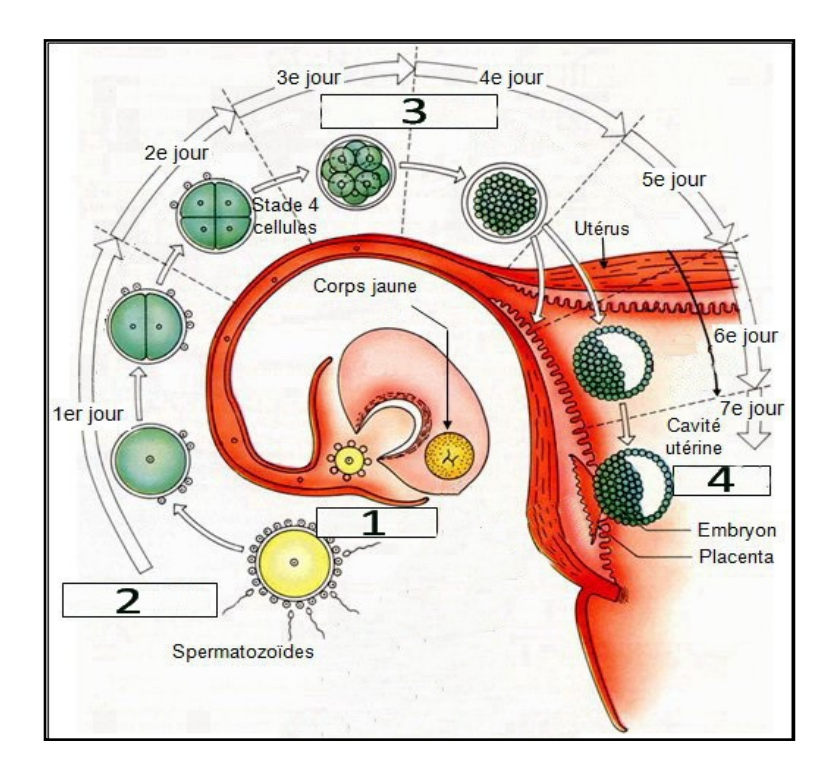

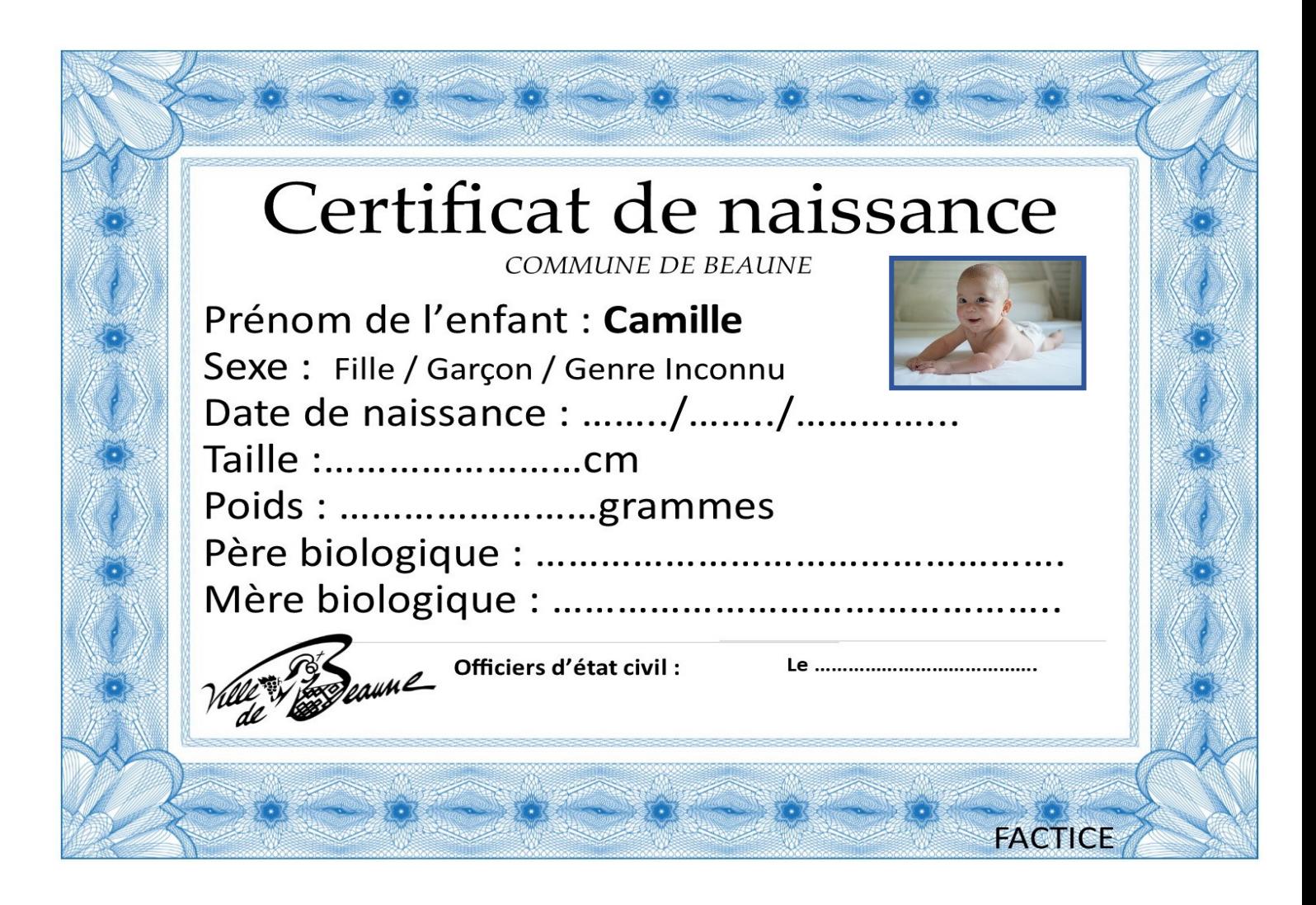

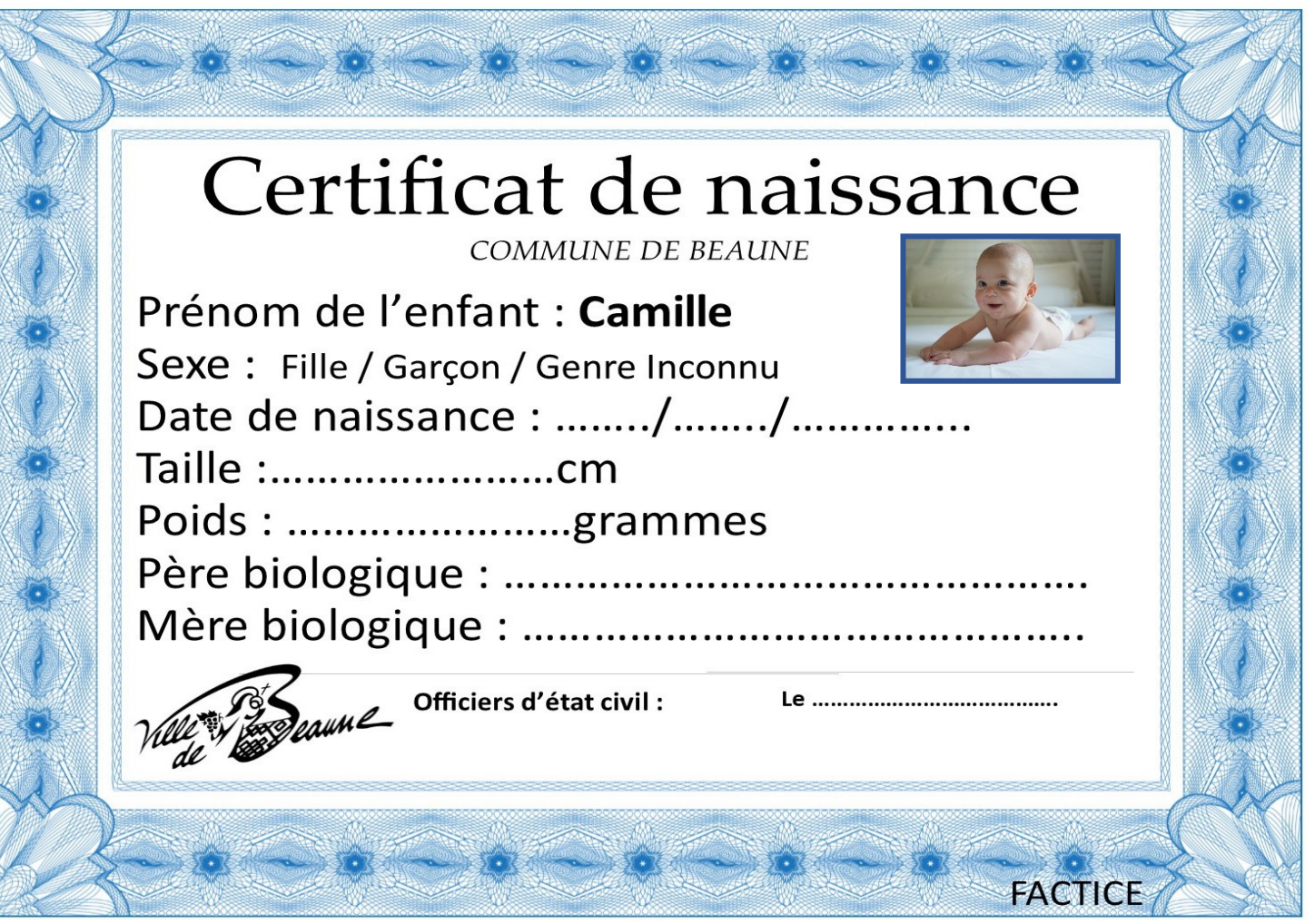

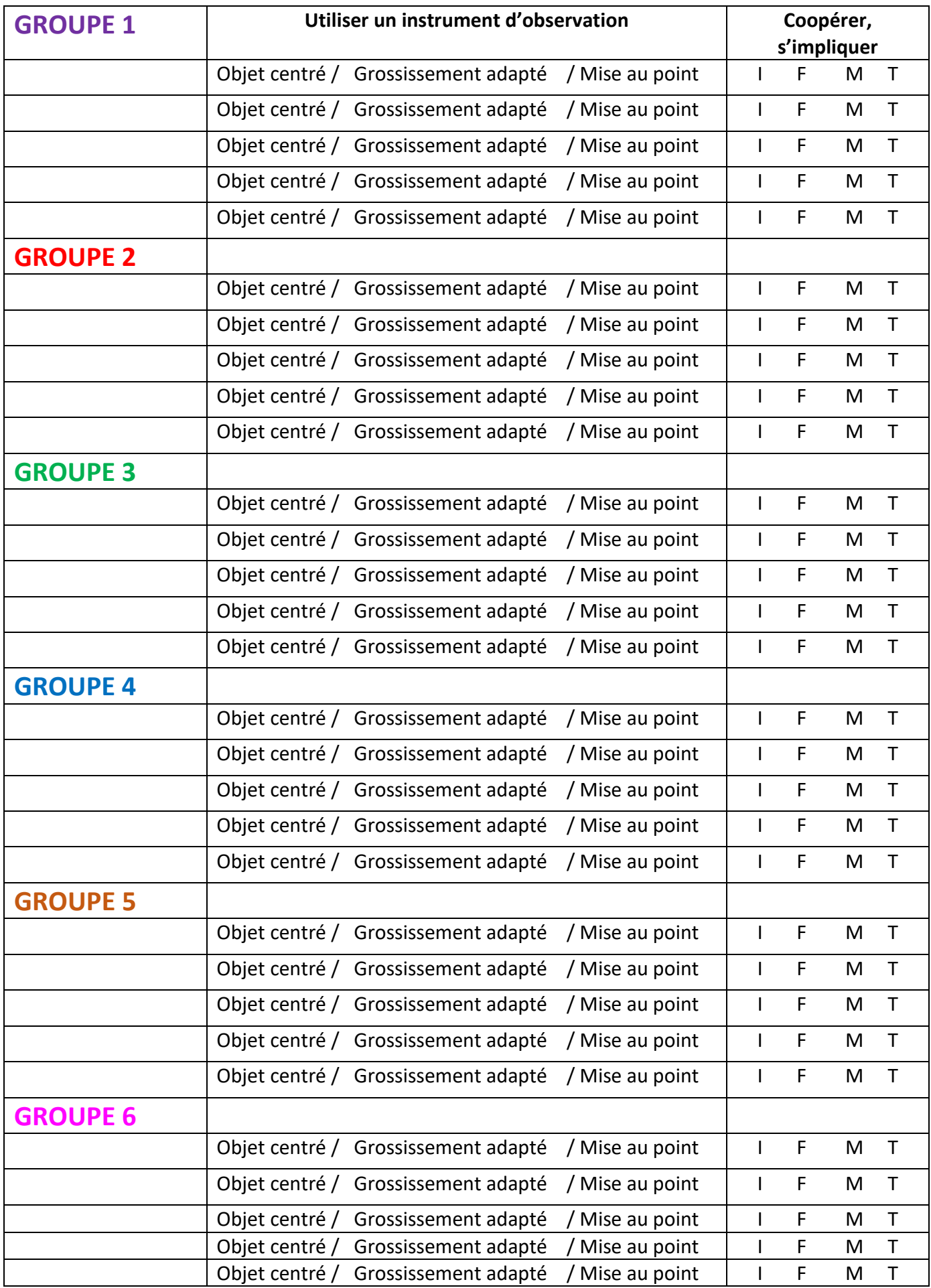